- Was ist ein Rendering?  $\blacksquare$ 
	- Das Zusammenspiel von Modellen, Material und Licht wird erst in einem Rendering sichtbar. Man spricht hierbei von  $\blacksquare$ der Rasterung oder Bildsynthese. Dreidimensionale Vektor-Daten werden auf ein Zweidimensionales Raster (Bitmap) projiziert. Hierbei wird für jeden Pixel einer Bitmap ein Farbwert (meist im RGB-Farbraum) ermittelt.
	- Man spricht beim Rendern auch von der Umwandlung von Rohdaten in Mediendaten.  $\blacksquare$
	- Eine Computeranimation besteht immer aus einer Einzelbildfolge von Renderings.  $\blacksquare$

- Echtzeit oder Nicht Echtzeit?  $\blacksquare$ 
	- Schematisches Rendern (z.B. Drahtgitter)  $\blacksquare$
	- Konturenverstärktes Rendern (z.B. Cartoon)  $\blacksquare$ 
		- Vektor-Renderings (z.B. als Export für Flash)
	- Realistisches Rendern (z.B. für Architektur, Filme, ...)  $\blacksquare$

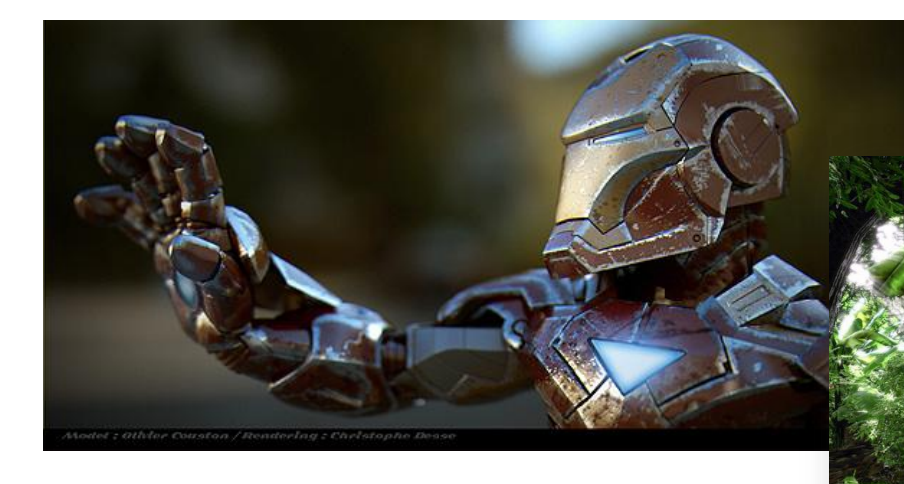

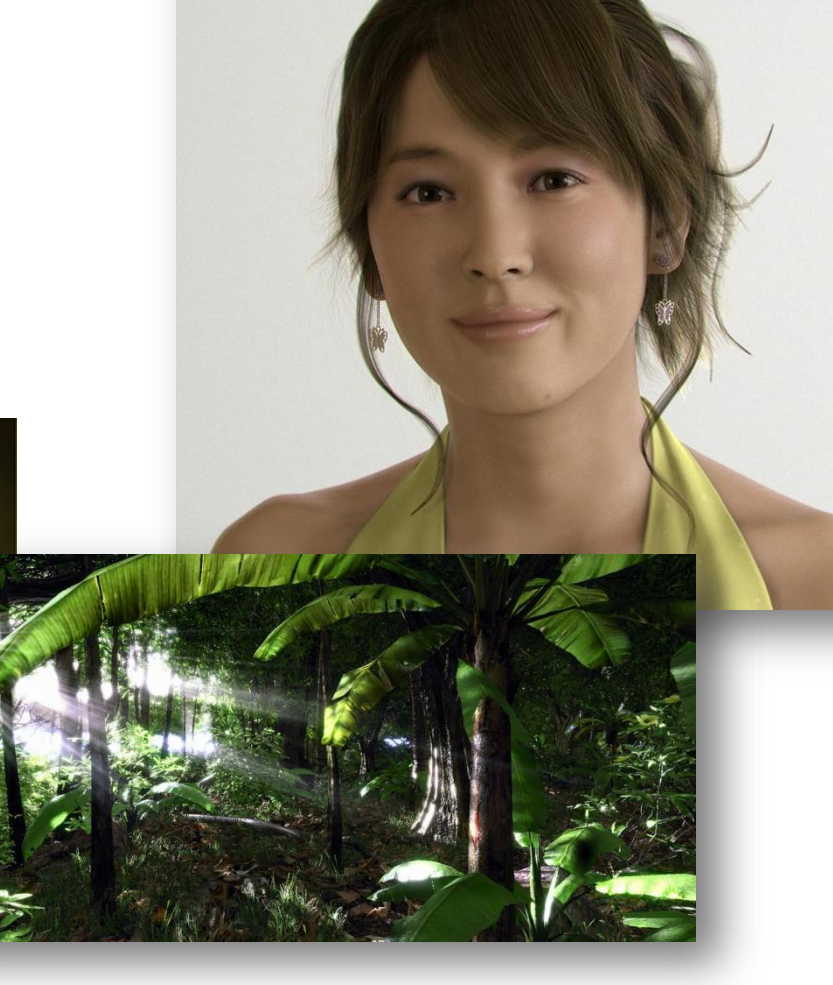

- Wie kommt ein Rendering zustande?  $\blacksquare$ 
	- Kamera/Ansicht  $\blacksquare$
	- 3D Objekte/Shader  $\blacksquare$
	- Beleuchtung  $\blacksquare$
- Echtzeit  $\blacksquare$ 
	- Eine Grafikkarte berechnet ein Bild (GPU Rendering)  $\blacksquare$
	- $\blacksquare$ Mehrere Grafikkarten berechnen ein Bild (Multi GPU Rendering)
- **Nicht Echtzeit**  $\blacksquare$ 
	- Ein Computer berechnet ein Bild (Still)  $\blacksquare$
	- Ein Computer berechnet mehrere Bilder (Animation)  $\blacksquare$
	- Mehrere Computer berechnen mehrere Bilder (Netzwerkrendering)  $\blacksquare$
	- Mehrere Computer berechnen ein Bild (Distributed Rendering)  $\blacksquare$

- Was macht ein Renderer?
	- Projektive Abbildungen  $\blacksquare$ 
		- Perspektivisch/Orthogonal
		- physikalische Projektionen
	- Sichtbarkeitsberechnungen  $\blacksquare$ 
		- Culling (Frustum Culling, Backface Culling, ...)  $\bullet$
	- Verdeckungberechungen  $\blacksquare$ 
		- Raytracing  $\bullet$
	- Shading (Berechnung von Materialeigenschaften)  $\blacksquare$
	- Licht- und Schattenberechnung  $\blacksquare$ 
		- Direkte/Indirekte Beleuchtung
		- Globale Beleuchtung
	- Filterung  $\blacksquare$ 
		- Kantengättung (Antialias)
		- Texturfilterung (Super Sampling, Anisotrope Filterung)

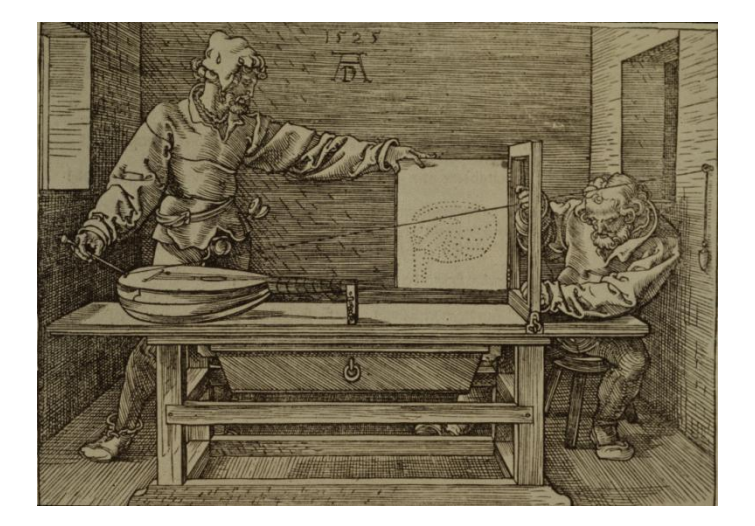

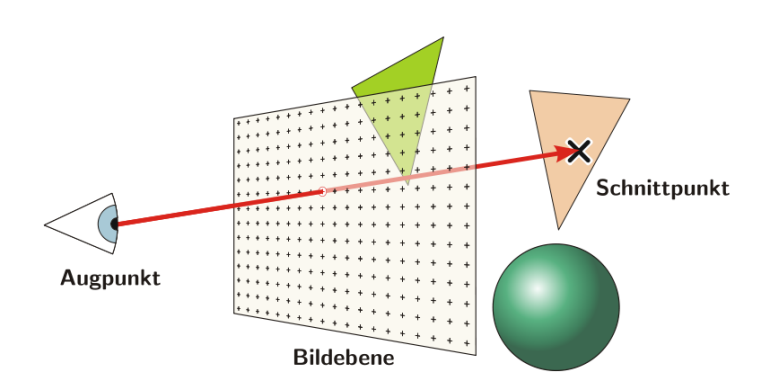

 $\blacksquare$ Ein simples Raytracing-Beispiel

```
Prozedur Bild_Rendern
     Strahl.Ursprung = Augpunkt
     Für jedes (x,y)-Pixel der Rastergrafik
         Strahl.Richtung = [3D-Koordinaten des Pixels der Bildebene] − Augpunkt
         Farbe des (x,y)-Pixels = Farbe_aus_Richtung(Strahl)
Funktion Farbe_aus_Richtung(Strahl)
     Schnittpunkt = Nächster_Schnittpunkt(Strahl)
     Wenn Schnittpunkt.Gewinner ≠ (kein) dann
         Farbe_aus_Richtung = Farbe_am_Schnittpunkt(Strahl, Schnittpunkt)
Funktion Nächster_Schnittpunkt(Strahl)
     MaxDistanz = ∞
     Schnittpunkt.Gewinner = (kein)
     Für jedes Primitiv der Szene
         Schnittpunkt = Teste_Primitiv(Primitiv, Strahl)
         Wenn Schnittpunkt.Distanz < MaxDistanz dann
             MaxDistanz = Schnittpunkt.Distanz
             Schnittpunkt.Gewinner = Primitiv
     Nächster_Schnittpunkt = Schnittpunkt
```
- Welche Techniken beherrschen moderne Renderer?
	- **Global Illumination**  $\blacksquare$ 
		- Path Tracing, Bidirektionales Path Tracing, Light Transport & Light Tracing  $\bullet$
		- Photon Mapping (Speicherung der Global Illumination in einer Datei)  $\bullet$
	- Volumenstreuung (Sub Surface Scattering)  $\blacksquare$
	- Tiefenunschärfe  $\blacksquare$
	- Bewegungsunschärfe  $\blacksquare$
	- Kaustiken  $\blacksquare$
	- **Spektrales Rendering**  $\blacksquare$ 
		- Polarisationseffekte (Berücksichtigung von Lichtwellenvektoren)  $\bullet$
		- Dispersion (Berücksichtigung von Lichtwellen bei der Lichtbrechung, z.B. im Prisma)  $\bullet$
		- Metamerie (optische Verschiebung von Farbräumen durch Umgebungslichter)  $\bullet$
	- High Dynamic Range (Farbwerte als Gleitkommazahlen für höchsten Kontrastumfang)  $\blacksquare$
	- **Relativistisches Raytracing**  $\blacksquare$ 
		- Farb- und Formverzerrungen durch gekrümmte Raumzeit  $\bullet$

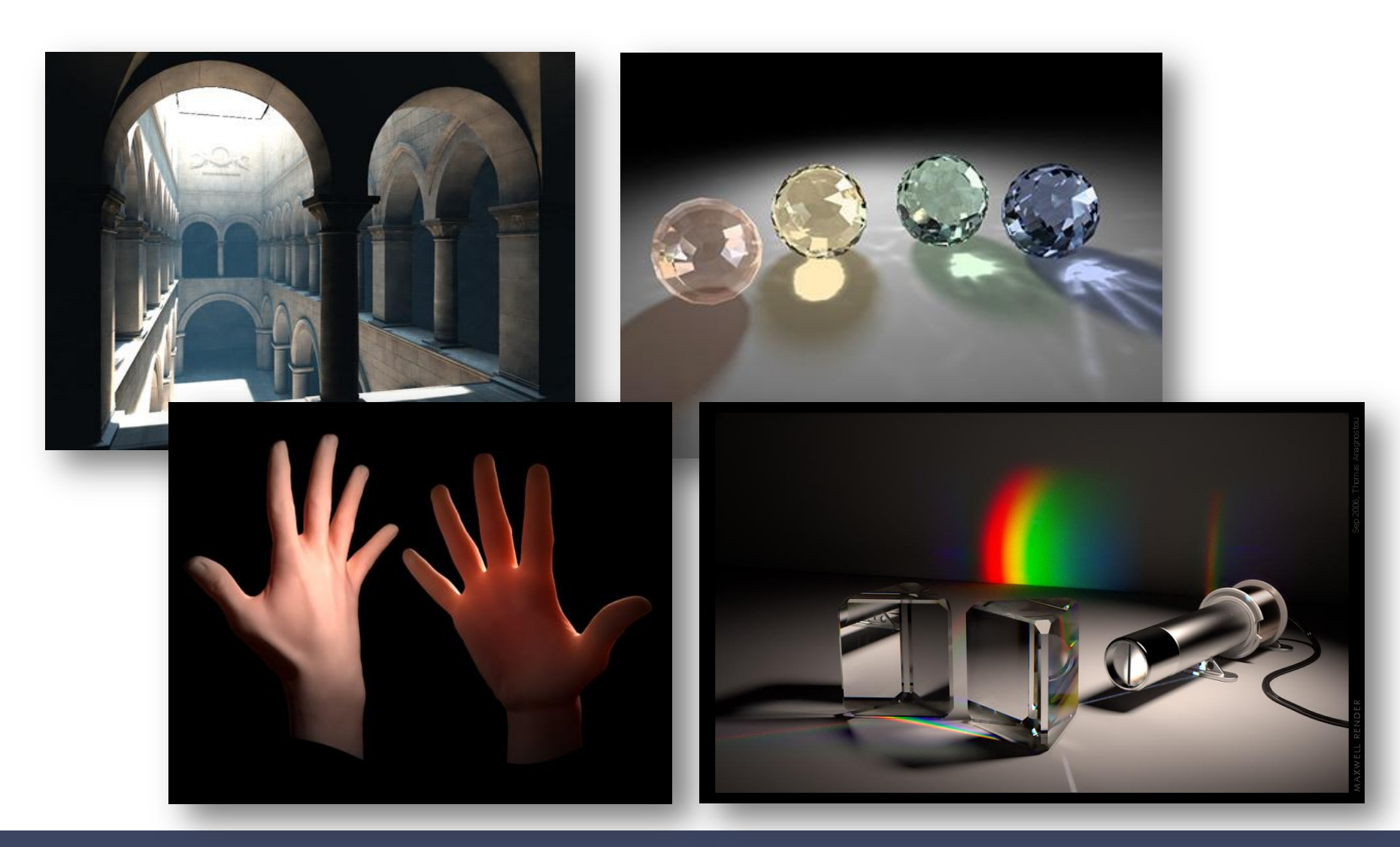

- Gammakorrektur  $\blacksquare$ 
	- Die Helligkeit vieler Bildschirme ist nicht abhängig von der Bildhelligkeit, sondern von der Stärke der verarbeitenden  $\blacksquare$ Chips, Signalwandler, Röhren, LEDs, Backlights, etc.
		- Jedes Gerät besitzt seine eigene Funktion zur Korrektur seiner Helligkeit
	- Eine Potenzfunktion mit einem Exponenten ist die sogenannte Gammakorrektur mit dem sogenannten  $\blacksquare$ **Gammawert** 
		- Spezielle Helligkeitsprofile werden mithilfe von LUT-Tabellen vorgenommen  $\bullet$
	- Typische Gammawerte:  $\blacksquare$ 
		- RGB-Monitor unter Windows: 2,2  $\bullet$
		- Mac Standardprofil vor Mac OS X 10.6 liegt bei: 1,8  $\bullet$

- Linear Workflow  $\blacksquare$ 
	- Notwendig zum Rendern und Bearbeiten unter der Berücksichtigung der natürlichen Farbgebung  $\blacksquare$ 
		- Unabhängig von der Helligkeit des Wiedergabegerätes, an dem gerade gearbeitet wird  $\bullet$
		- Kein Informationsverlust bei nachträglicher Helligkeits- oder Kontrastveränderungen  $\bullet$
	- Aufnahmen und Renderings sollten unabhängig von der Helligkeit des Bildschirms bearbeitet werden. Man spricht  $\blacksquare$ dabei vom Linearen Workflow.
		- Der Gammawert wird in das Farbprofil eines Bildes integriert (ICC-Profil im sRGB)  $\bullet$
	- Beispiel: Hat ein Bild den Gammawert 0,454 (1/2,2), wird es an einem Monitor mit einer Gamma von 2,2 für unsere  $\blacksquare$ Augen richtig dargestellt.
	- Welche Auswirkungen hat der Lineare Workflow auf die Arbeit in der Computergrafik?  $\blacksquare$ 
		- Farben & Texturen?  $\bullet$
		- Bearbeitung?
		- Wiedergabe?

- Linear Workflow  $\blacksquare$ 
	- Input-Dateien (Texturen und Farben) müssen mit dem  $\blacksquare$ Gammawert 2,2 skaliert werden
	- Das Rendering erfolgt linear, d.h. die  $\blacksquare$ Gammakorrekturist separat (in diesen Fällen ist das Rendering immer etwas dunkel)
	- Das Datenformat muss Gamma-Korrektur unterstützen (OpenEXR, Adobe sRGB,...)  $\blacksquare$

#### $\rightarrow$  Nicht notwendig mit der Arbeit im 32-Bit-Float-Raum (HDR)

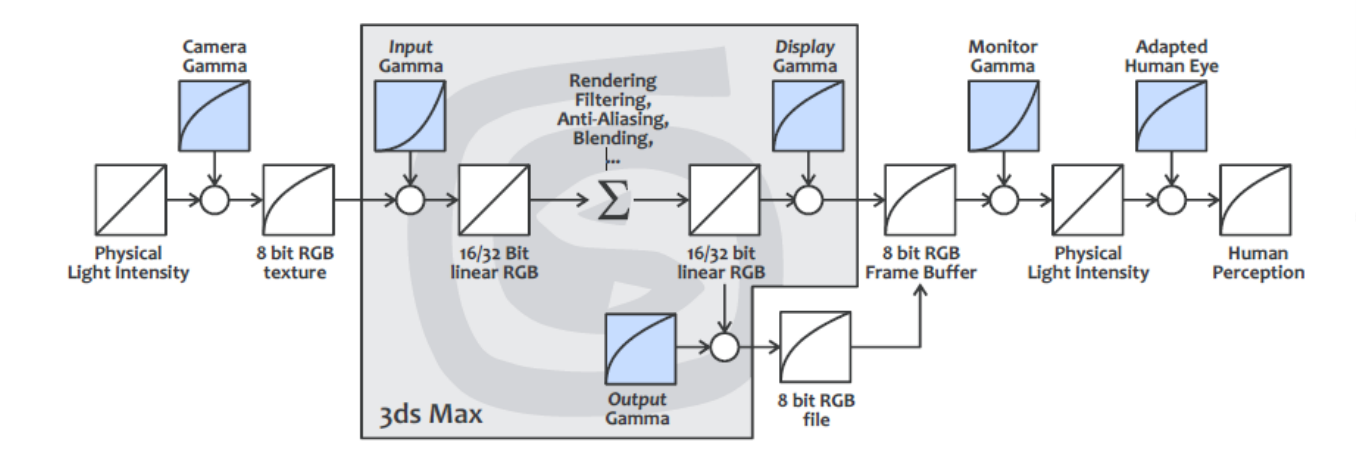

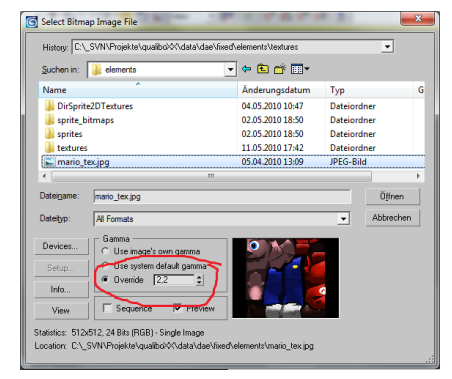

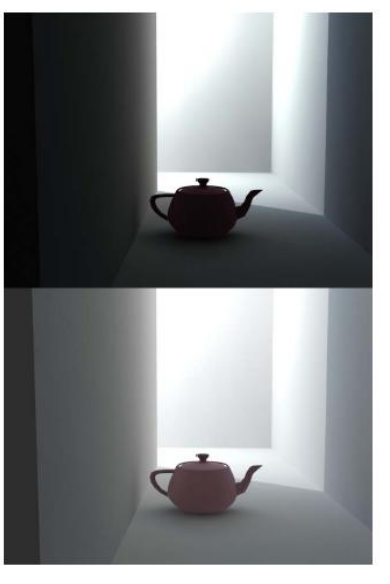

- Die REYES-Architektur
	- "Renders Everything You Ever Saw" ist eine Rendermethodik, die  $\blacksquare$ von Lucasfilm LTD, ILM und Pixar entwickelt wurde um große CG-Produktion rendern zu können.
	- Rendering-Architektur unter Berücksichtigung  $\blacksquare$ 
		- Großer Modellkomplexität  $\bullet$
		- Ausfallssicherheit
		- Vollständige Shadervielfalt
		- Minimales Raytracing (Approximation von GI mit Mapping-Technologien)
			- Kein Schwerpunkt auf Radiosity  $\circ$
		- Höchste Rendergeschwindigkeit!  $\bullet$
		- Bildqualität  $\bullet$ 
			- Vermeidung von Artefakten (Gezackte Ecken, Schatten-Flackern)  $\circ$
			- Vermeidung von Moirée-Effekten  $\circ$
	- Erweiterbar/konfigurierbar auf zukünftige Technologien ohne Reprogrammierung  $\blacksquare$
	- Wurde zur Renderman-Implementation (Renderman, 3delight, Arnold)  $\blacksquare$

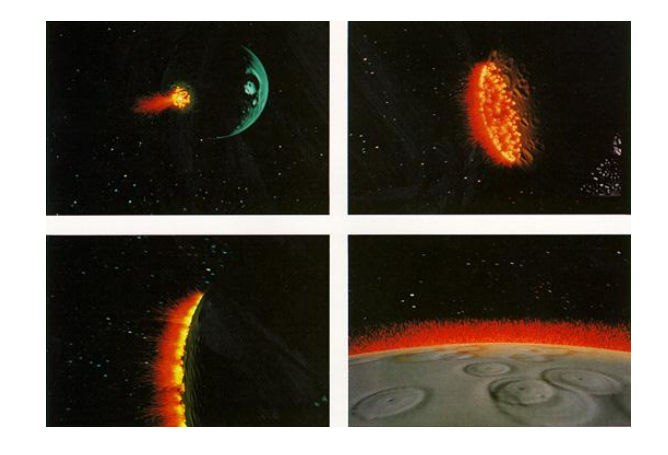

Die REYES-Architektur  $\blacksquare$ 

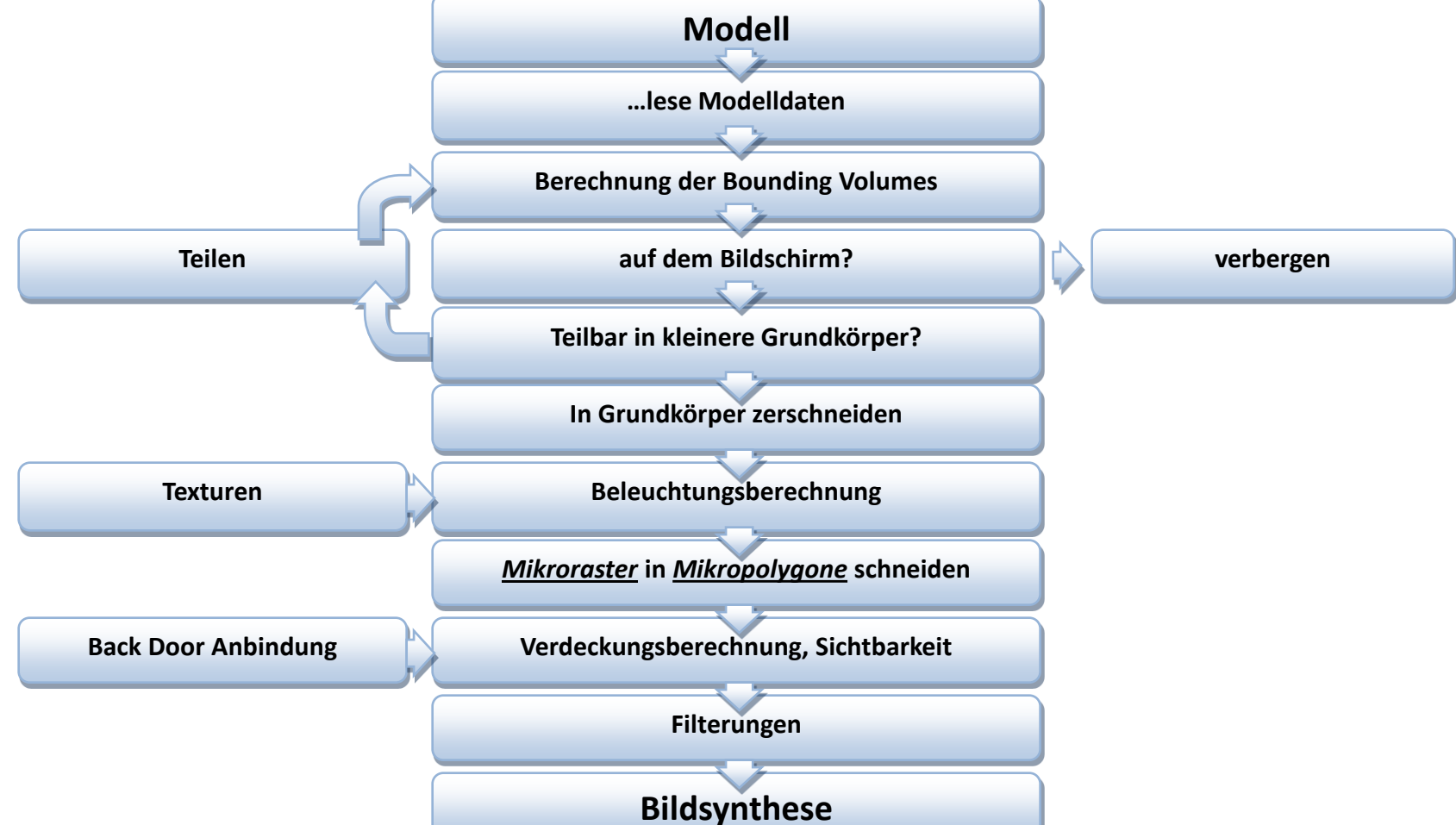

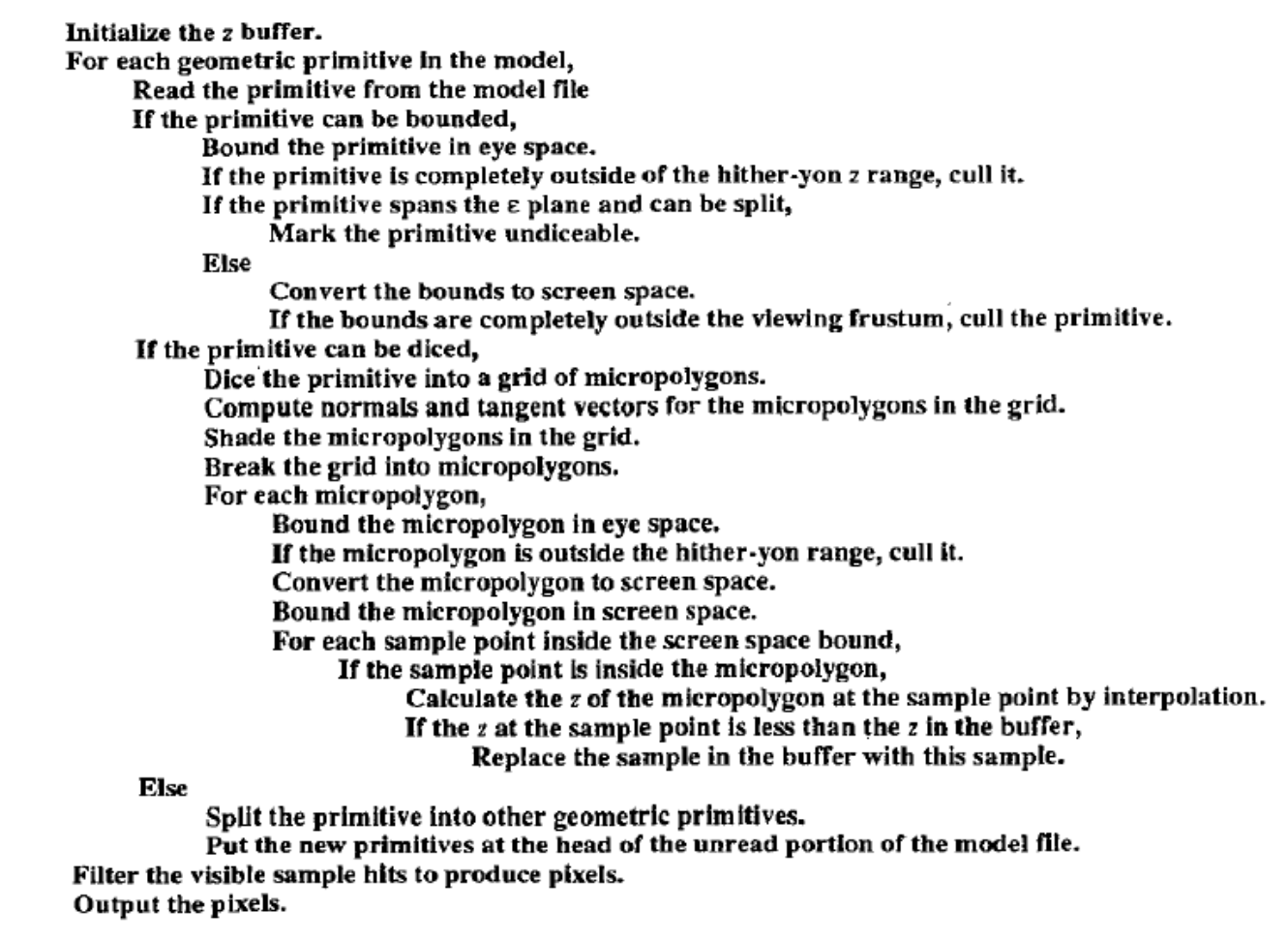

Micro-Displacement  $\blacksquare$ 

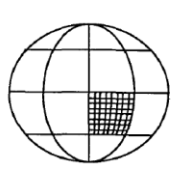

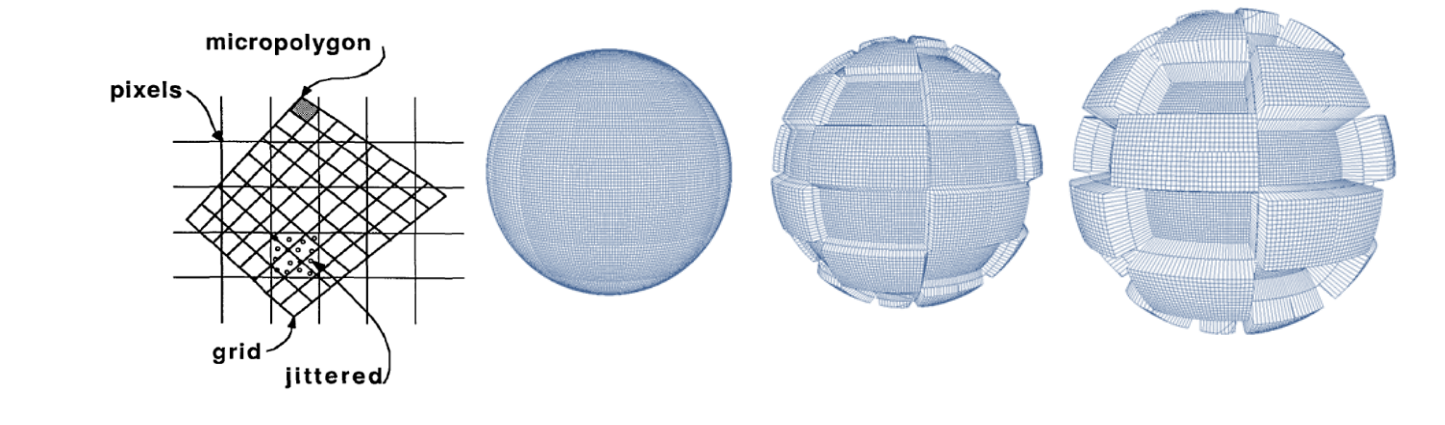

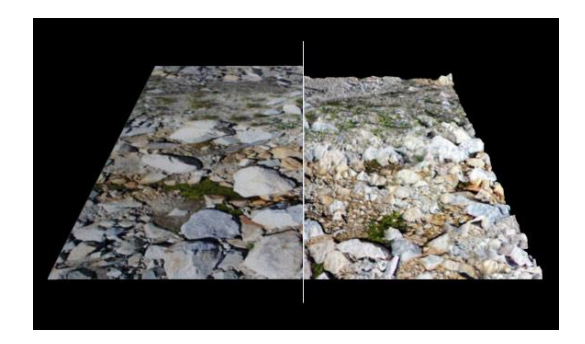

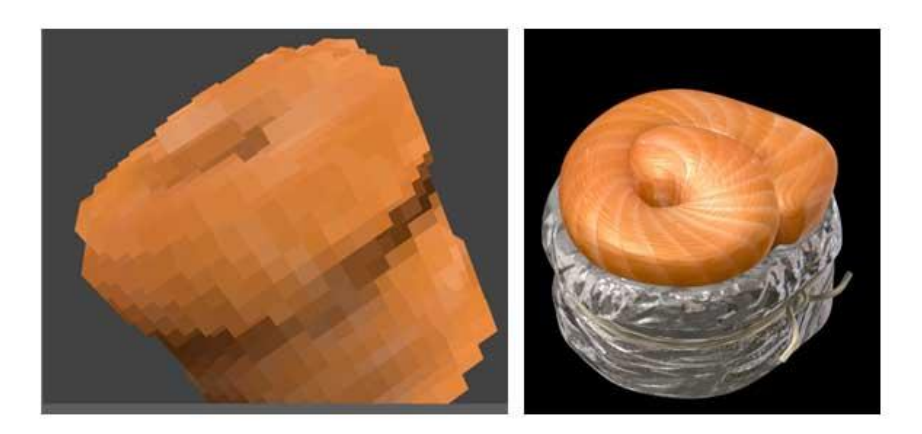

Microshader  $\blacksquare$ 

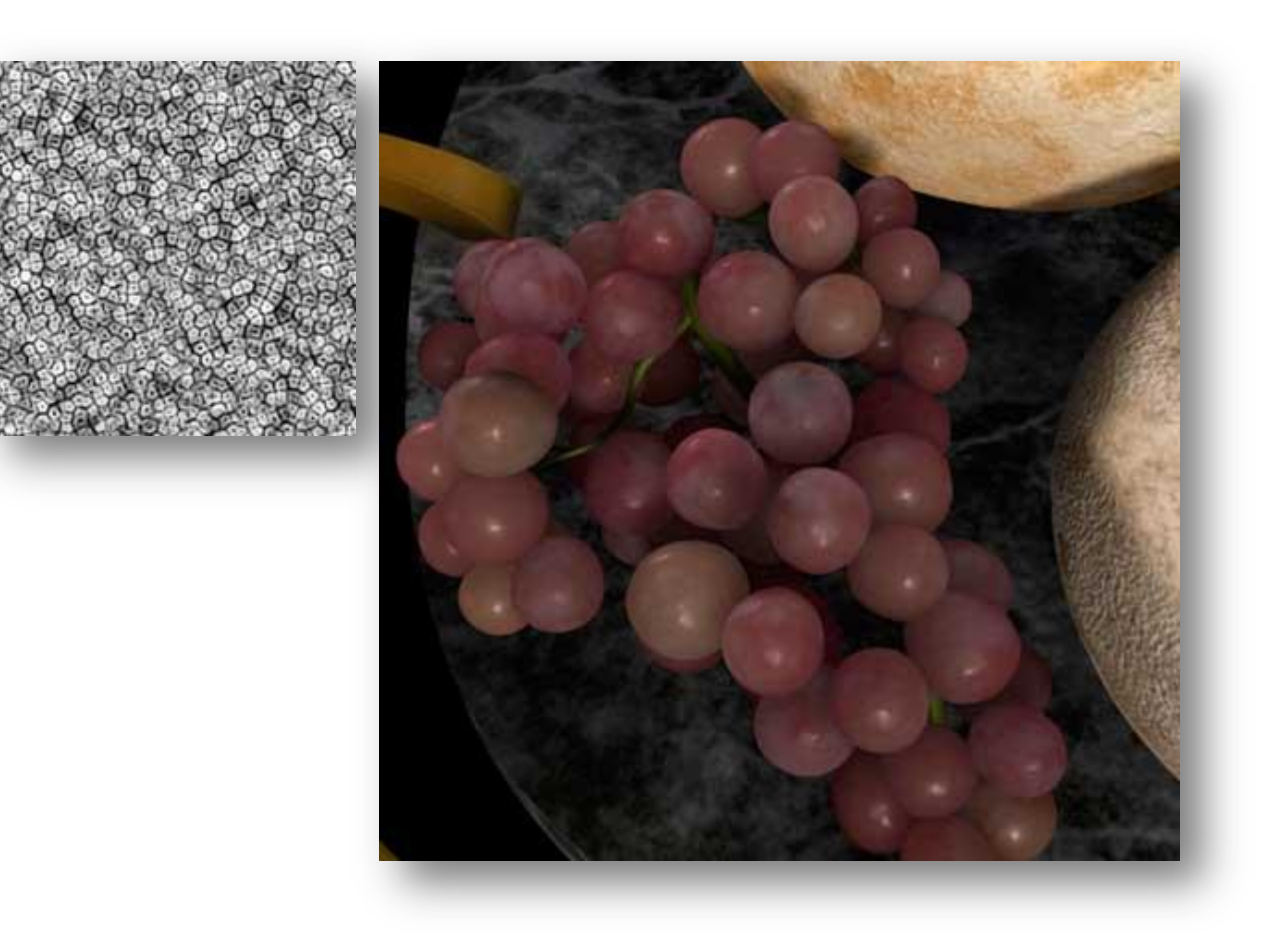

- Aus was besteht ein Rendering?  $\blacksquare$ 
	- Diffuse (Farbwerte)  $\blacksquare$
	- Specular (Glanzwerte)  $\blacksquare$
	- Normals (Normalen)  $\blacksquare$
	- Z-Buffer (Tiefenwerte)  $\blacksquare$
	- Position (räumliche Pixel)  $\blacksquare$
	- **Ambient Occlusion (Schatten)**  $\blacksquare$
	- Velocity (Geschwindigkeit)  $\blacksquare$
	- Reflections (Reflexionen)  $\blacksquare$
	- Direct & Indirect Illumination  $\blacksquare$
	- Transparency (Durchsichtigkeit)  $\blacksquare$
	- Translucency (Lichtdurchlässigkeit)  $\blacksquare$
	- $\blacksquare$ uvm...

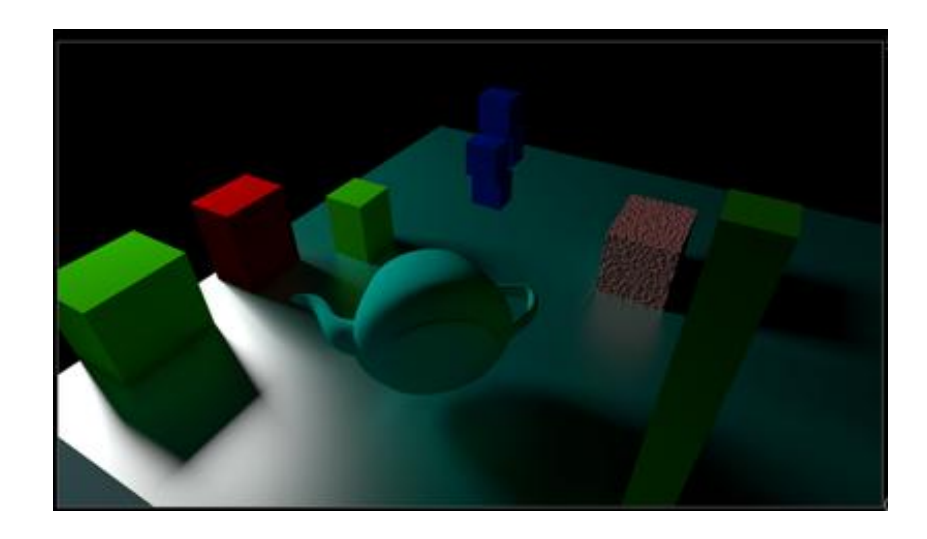

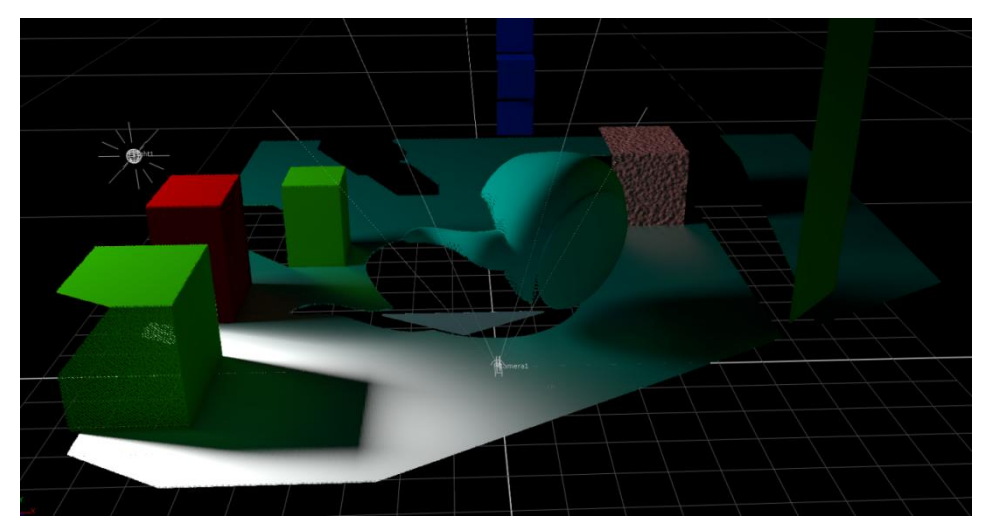

#### Spezielle Themen der Computeranimation

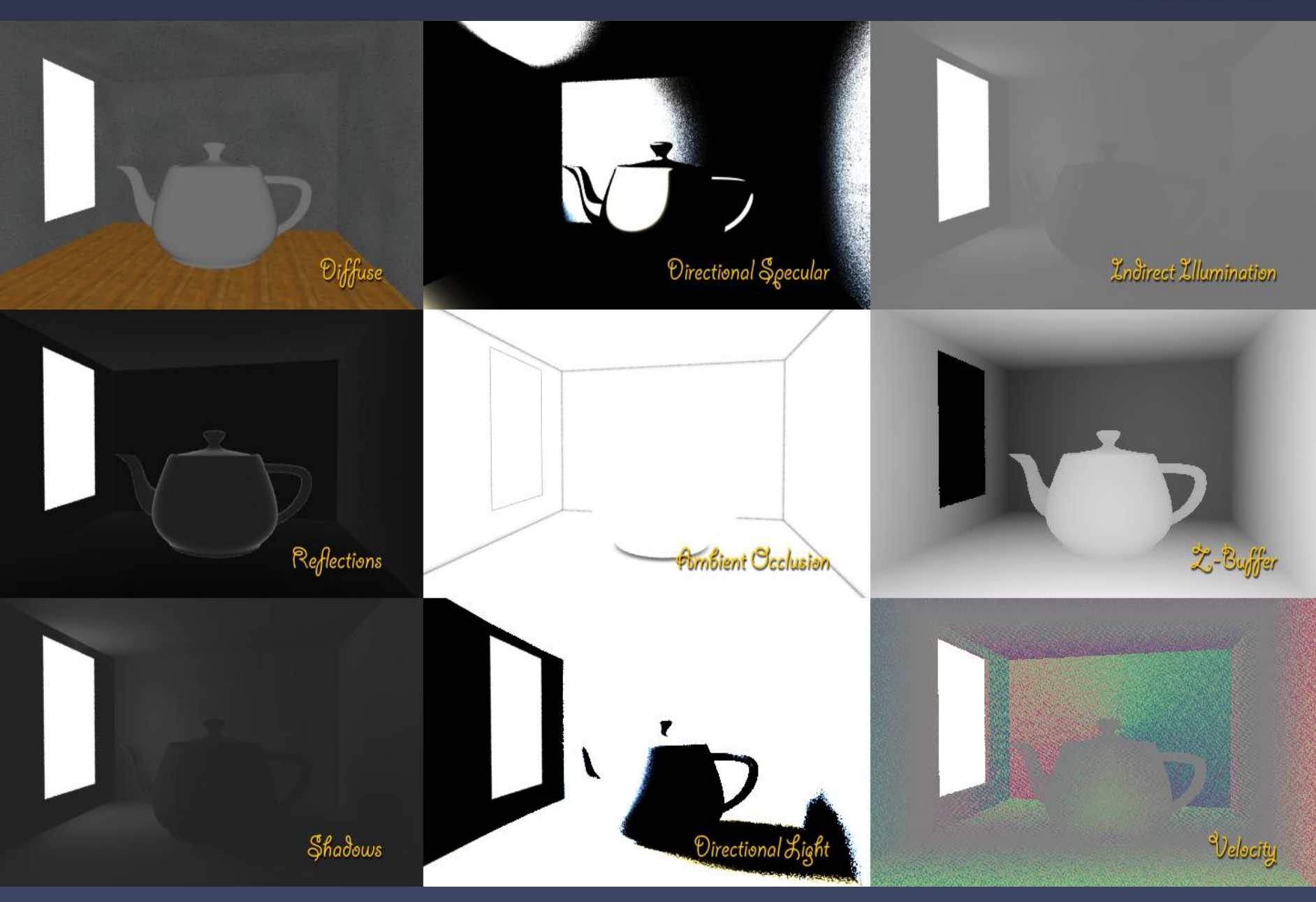

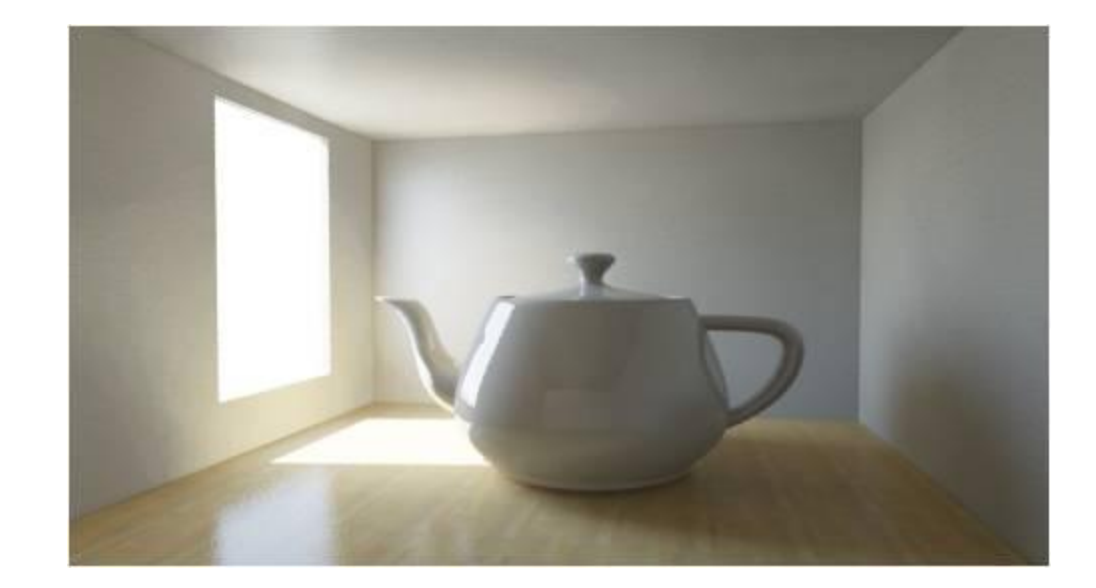

- Warum werden die Elemente eines Rendering separate Dateien gespeichert?  $\blacksquare$ 
	- Nachträgliche Kontrolle/Korrektur über viele Parameter  $\blacksquare$ 
		- Ohne neues Rendering (Zeitersparnis)  $\bullet$
		- Mehr Möglichkeiten bei der Nachbearbeitung, als mit fertigem Rendering  $\bullet$
	- Sehr wichtig bei:  $\blacksquare$ 
		- Bildverarbeitung  $\bullet$
		- Compositing/Nachbearbeitung
		- Farbkorrektur (Grading)  $\bullet$
		- für die Verwendung spezieller visueller Effekte  $\bullet$
- Was kann alles in Dateien gespeichert werden?  $\blacksquare$ 
	- Sämtliche sichtbaren Oberflächeninformationen einer Szene können in separate Einheiten abgelegt und später  $\blacksquare$ wieder zusammen gefügt werden.
		- Ausnahme:  $\bullet$ 
			- Refraktion  $\circ$

- Wie können Layers wieder zusammengefügt werden?  $\blacksquare$ 
	- > Im Composting! Siehe nächstes Kapitel